# **REGULAMIN USŁUGI "BILET PRZEZ APLIKACJĘ MOBILNĄ" W "PKP INTERCITY" SPÓŁKA AKCYJNA**

zwany dalej *Regulaminem SkyCash-IC*

### **§ 1. Postanowienia ogólne**

- 1. Na podstawie art. 4 Ustawy z dnia 15 listopada 1984 r. Prawo przewozowe (tekst jednolity Dz. U. z 2020 r. poz. 8.) "PKP Intercity" Spółka Akcyjna ustala Regulamin usługi "Bilet przez aplikację mobilną" w "PKP Intercity" Spółka Akcyjna, zwany dalej *Regulaminem SkyCash-IC*. 17
- 2. *Regulamin SkyCash-IC* obowiązuje od dnia 7 listopada 2014 r.
- 3. Akceptując niniejszy *Regulamin SkyCash-IC Użytkownik* potwierdza jednocześnie akceptację Regulaminu Użytkownika Systemu SkyCash. Jeżeli *Użytkownik* nie akceptuje przedstawionych warunków lub nie spełnia wymagań technicznych, opisanych w Regulaminie Użytkownika Systemu SkyCash zakup *dokumentu przewozu* jest niemożliwy. 3 18
- 3a. *Dokument przewozu* można zakupić z wykorzystaniem urządzeń mobilnych z systemem operacyjnym Android, iOS, po zainstalowaniu aplikacji: 3
	- a) SkyCash,
	- b) IC Navigator,

udostępnionej w sklepie danego systemu.

- 4. Aby zakupić *dokument przewozu*, *Użytkownik* musi dokonać *Rejestracji* na zasadach określonych w Regulaminie Użytkownika Systemu SkyCash.
- 5. *Regulamin SkyCash-IC* określa warunki i zasady zakupu *dokumentów przewozu* w komunikacji krajowej.
- 6. Postanowienia *Regulaminu SkyCash-IC* oraz każdą jego zmianę zamieszcza się na stronie internetowej www.intercity.pl  $\sqrt{2}$
- 7. *Skreślony*.
- 8. *Użytkownik* akceptując *Regulamin SkyCash-IC* wyraża zgodę na warunki w nim zawarte, która jednocześnie stanowi oświadczenie woli i stwarza prawne zobowiązania między *Użytkownikiem* a *PKP Intercity*.
- 9. *Użytkownik* może nabywać *bilety elektroniczne* dla siebie oraz dla innych osób*.* Za zobowiązania finansowe odpowiada *Użytkownik*.
- 10. Dopuszczalne formy płatności wskazane są w Regulaminie Użytkownika Systemu SkyCash.
- 11. *PKP Intercity* może w każdym przypadku uzasadnionym koniecznością przestrzegania przepisów prawa wprowadzić przejściowe szczególne zasady i warunki w zakresie wskazanym w ust. 5 powyżej, które mają pierwszeństwo stosowania przed postanowieniami zawartymi w niniejszym *Regulaminie SkyCash-IC*. Przejściowe szczególne zasady i warunki, o których mowa w zdaniu poprzednim stanowią odrębny dokument i są ogłaszane na stronie internetowej www.intercity.pl, w taki sam sposób jak niniejszy *Regulamin SkyCash-IC*. 17

#### **§ 2. Słownik terminów**

Użyte w *Regulaminie SkyCash-IC* określenia oznaczają:

3 18 18

18

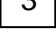

17

- 1) *PKP Intercity* "PKP Intercity" Spółka Akcyjna, z siedzibą w Warszawie 00-848 przy Alejach Jerozolimskich 142 A, zarejestrowana w rejestrze przedsiębiorców prowadzonym przez Sąd Rejonowy dla m. st. Warszawy XII Wydział Gospodarczy Krajowego Rejestru Sądowego pod nr KRS 0000296032, NIP 526-25-44-258 REGON 017258024, kapitał zakładowy 2 492 022 270,00 zł w całości wpłacony;
- 2) *bilet elektroniczny* bilet imienny zakupiony poprzez aplikację mobilną SkyCash, IC Navigator, uprawniający do przejazdu zgodnie ze wskazaniami na danym bilecie;
- 3) *skreślony*;
- 3a) **Dokument Tożsamości**  dokument urzędowy stwierdzający tożsamość danej osoby: dowód osobisty, paszport, karta tożsamości, książeczka żeglarska, karta pobytu, polski dokument tożsamości cudzoziemca, dokument "zgoda na pobyt tolerowany", tymczasowe zaświadczenie tożsamości cudzoziemca; 22
- 3b) *Dokument Umożliwiający Potwierdzenie Tożsamości* jeden z niżej wymienionych dokumentów:
	- a) ważny dokument ze zdjęciem poświadczający uprawnienia do korzystania z ulg ustawowych<sup>1</sup>, np. legitymacja szkolna, legitymacja studencka, książeczka wojskowa, 15
	- b) ważny dokument ze zdjęciem wydany przez *PKP Intercity*, poświadczający prawo do korzystania z ulgi handlowej,
	- c) prawo jazdy;
- 3c) *mTożsamość, mObywatel* dokument w aplikacji mObywatel, który pozwala na okazanie danych użytkownika w urządzeniu mobilnym. Dane udostępniane w tym dokumencie pochodzą z Rejestru Dowodów Osobistych i Rejestru PESEL. Nie jest on równoważny z dokumentem tożsamości np. w postaci dowodu osobistego, paszportu, nie zastępuje go i nie ma zastosowania przy wystawianiu wezwań do zapłaty; 21
- 3d) *dokument przewozu* każdy dokument, który można nabyć w aplikacji SkyCash albo IC Navigator w komunikacji krajowej, tj.: *bilet elektroniczny*, odpłatny bilet dodatkowy*,* dopłata do pociągu EIP*,* bilet dodatkowy;
- 3e) *skreślony;*
- 3f) *skreślony*
- 3g) *skreślony*;

 $\overline{a}$ 

- 4) *Pasażer* **–** każda osoba, odbywająca przejazd na podstawie *dokumentu przewozu;*
- 5) *Podróżny – Użytkownik*, którego imię i nazwisko są zamieszczone na bilecie;
- 6) *poświadczenie* **–** stwierdzenie zmiany zakresu uprawnień określonych na *dokumencie przewozu*, mające postać odrębnego dokumentu;
- 7) *Regulamin SkyCash-IC*  niniejszy regulamin, którego akceptacja następuje w trakcie procesu zakupu biletu*;*
- 8) *strona internetowa* [www.intercity.pl;](http://www.intercity.pl/)
- 9) *Użytkownik*  osoba fizyczna posiadająca pełną zdolność do czynności prawnych nie prowadząca działalności gospodarczej lub przedsiębiorca, który został zarejestrowany w Systemie SkyCash oraz posiada konto SkyCash.

20

18

17

3

10

2

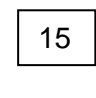

18

<sup>1</sup> w rozumieniu **ustawy z dnia 20 czerwca 1992 r.** *o uprawnieniach do ulgowych przejazdów środkami publicznego transportu zbiorowego* (tekst jednolity Dz. U. z 2018 r. poz. 295); **ustawy z dnia 16 listopada 2006 r.** *o świadczeniu pieniężnym i uprawnieniach przysługujących cywilnym niewidomym ofiarom działań wojennych* (tekst jednolity Dz. U. z 2020 r., poz. 684.), **ustawy z dnia 29 maja 1974 r.** *o zaopatrzeniu inwalidów wojennych i wojskowych oraz ich rodzin* (tekst jednolity Dz. U. z 2020 r. poz. 203 z późn. zm.), **ustawy z dnia 24 stycznia 1991 r.** *o kombatantach oraz niektórych osobach będących ofiarami represji wojennych i okresu powojennego* (tekst jednolity Dz. U. z 2020 r. poz. 517) oraz **ustawy z dnia 19 sierpnia 2011 r.** *o weteranach działań poza granicami państwa* (tekst jednolity z 2019 r. poz. 1569 z późn zm.).

### **§ 3.** *Umowa przewozu*

- 1. Potwierdzeniem zawarcia umowy przewozu jest *dokument przewozu.*
- 2. *Bilet elektroniczny* można nabyć w komunikacji krajowej na przejazd jednorazowy, w klasie 1 lub 2 (wg taryfy normalnej lub odpowiednio z ulgą: 30% - Bilet dla Seniora, 30% - Bilet Rodzinny, 33%, 37%, 50%, 51%, 78%, 100% - wyłącznie dla dzieci do lat 4, wg oferty WCZEŚNIEJ, wg oferty Promo lub ofert specjalnych), bezpośrednim pociągiem, uruchamianym przez *PKP Intercity,* w wagonach z miejscami do siedzenia, z wyłączeniem miejsc w strefie wygody.  $2<sup>0</sup>$
- 2a. W przypadku nabycia poprzez *system SkyCash* lub *aplikację IC Navigator, biletu elektronicznego* z ulgą ustawową 37% (dot. emeryta i rencistów oraz ich współmałżonków, na których pobierane są zasiłki rodzinne), Podróżny jest zobowiązany przed lub niezwłocznie po wejściu do pociągu TLK, IC zgłosić się do konduktora w celu uzyskania odpowiedniego wpisu w zaświadczeniu wymaganego w odrębnych przepisach. Podróżny, który nie zgłosił konduktorowi braku wpisu w zaświadczeniu, oprócz należności za przejazd, zobowiązany jest uiścić opłatę dodatkową ustaloną na podstawie rozporządzenia MI z dnia 20 stycznia 2005 r. W pociągu EIC, EIP podróżny bez odpowiedniego wpisu w zaświadczeniu nie ma obowiązku zgłaszania tego faktu konduktorowi. Wpisu tego konduktor dokonuje w trakcie kontroli dokumentów przewozu. 7 18
- 2b. Bilet z ulgą 100% na jednorazowy przejazd dziecka do lat 4 można nabyć tylko łącznie z innym *biletem elektronicznym* (wg taryfy normalnej albo z ulgą inną niż 100%).
- 2c. *Skreślony*.
- 3. *Dokument przewozu* ważny jest tylko w oznaczonych na nim: czasie, relacji, pociągu i ew. miejscu.
- 4. *Bilety elektroniczne* dostępne są odpowiednio*:*
	- 1) ze wskazaniem miejsca do siedzenia na przejazd maksymalnie 6 osób;
	- 2) bez gwarancji miejsca do siedzenia na przejazd maksymalnie 2 osób, przy czym sprzedaż takich biletów może być wstrzymana na niektóre pociągi, o czym *PKP Intercity* każdorazowo informuje na stronie internetowej;
	- 3) *skreślony*,

najwcześniej na 30 dni, a najpóźniej na 5 minut przed wskazaną w rozkładzie jazdy godziną odjazdu pociągu ze stacji wyjazdu *Podróżnego.*

- 4a. Odpłatne bilety dodatkowe, dopłaty do pociągu EIP wydawane są oddzielnie dla każdej osoby; najwcześniej na 30 dni, a najpóźniej na 5 minut przed wskazana  $\;$   $\;$ w rozkładzie jazdy godziną odjazdu pociągu ze stacji wyjazdu *Podróżnego.*
- 5. Trzydziestodniowy termin przedsprzedaży może być skrócony w wyjątkowych przypadkach, np. w okresie zmiany lub korekty rozkładu jazdy, albo gdy zasady korzystania z danej oferty przewidują inny termin przedsprzedaży.
- 6. Na *dokumentach przewozu* zamieszczone są m.in. następujące informacje:
	- 1) nazwa przewoźnika;
	- 1a) rodzaj *dokumentu przewozu*;
	- 1b) klasa i rodzaj wagonu;
	- 1c) kategoria pociągu;
	- 2) szczegóły dotyczące podróży (np. relacja przejazdu, nr pociągu, wagonu i miejsca, data i godzina odjazdu/przyjazdu pociągu);
	- 3) wysokość należności za przejazd;

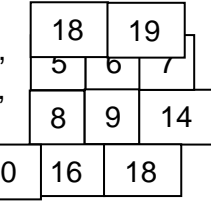

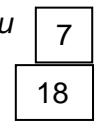

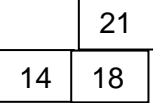

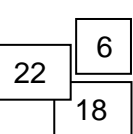

13

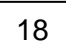

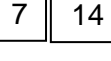

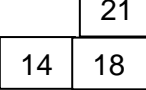

- 4) liczba osób wg taryfy normalnej lub uprawnionych do ulgi wraz ze wskazaniem wymiaru i rodzaju ulgi:
- 5) kod 2D;
- 6) numer biletu;
- 7) imię i nazwisko *Podróżnego;*
- 8) inne informacje (np. wypis "WCZEŚNIEJ").
- 6a. *Skreślony.*
- 7. Dane na *dokumencie przewozu* zapisane są w języku polskim.
- 8. Postanowienia taryfowe dotyczące przejazdów w komunikacji krajowej i opłaty obowiązujące w pociągach uruchamianych przez *PKP Intercity*, określone są odpowiednio w:
	- 1) Taryfie przewozowej Spółki "PKP Intercity" (TP-IC);
	- 2) Cenniku usług przewozowych Spółki "PKP Intercity" (dalej Cenniku usług);
	- 3) warunkach taryfowych ofert specjalnych,

które zamieszczone są na s*tronie internetowej*.

9. Zmiany danych *Podróżnego* wskazanego na *dokumentach przewozu* można dokonać najpóźniej na 5 minut przed odjazdem pociągu ze stacji wyjazdu wskazanej na nich. Zmiany tej można dokonać jeden raz, kolejna zmiana wiąże się ze zwrotem posiadanego *dokumentu przewozu* i nabyciem nowego. Od zwracanych należności potrącane jest odstępne w wysokości i na zasadach wynikających z *Regulaminu SkyCash-IC*. 22

### **§4. Nabycie** *dokumentu przewozu*

- 1. W celu zamówienia *dokumentu przewozu* należy wybrać rodzaj *dokumentu przewozu* oraz odpowiednio:
	- 1) podać m.in. relację przejazdu, datę i godzinę wyjazdu, rodzaj i numer pociągu, rodzaj ulgi – w razie korzystania z ulgi, klasę, rodzaj oferty oraz ewentualnie określić rodzaj wagonu i usytuowanie miejsca;
	- 2) wpisać:
		- a) liczbę osób, które będą korzystały z taryfy normalnej lub ulgowej,
		- b) imię i nazwisko Podróżnego,
		- c) *skreślony*
- 2. Złożenie zamówienia stanowi potwierdzenie wyboru, dokonanego zgodnie z ust. 1.
- 3. Operację należy sfinalizować niezwłocznie, nie później jednak niż na 5 minut przed godziną odjazdu pociągu z danej stacji, zgodnie z zamówieniem. Brak potwierdzenia dokonania płatności w wymaganym terminie powoduje automatyczne anulowanie zamówienia.

### **§ 5. Zmiana umowy przewozu**

- 1. Zmiana umowy przewozu może dotyczyć:
	- 1) terminu odjazdu,
	- 2) przejazdu poza stację przeznaczenia,
	- 3) kategorii pociągu,
	- 4) klasy wagonu/kategorii miejsca.
- 2. W przypadku zamiaru zmiany umowy przewozu przed rozpoczęciem podróży:
	- 1) poprzez aplikację z wykorzystaniem, której został zakupiony *bilet elektroniczny* należy dokonać wymiany biletu, tj.:

3

17

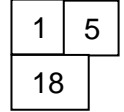

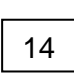

 $9 \mid 8$ 

21

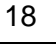

3

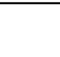

- a) zrezygnować z zakupionego *biletu elektronicznego* na zasadach określonych w § 6 i niezwłocznie, jednak nie później niż w ciągu 1 godziny od dokonania rezygnacji – zakupić nowy *bilet elektroniczny*, uwzględniający zmiany, o których mowa w ust. 1, albo
- b) zakupić nowy *bilet elektroniczny*, uwzględniający zmiany, o których mowa w ust. 1 i niezwłocznie, jednak nie później niż w ciągu 1 godziny od dokonania zakupu – zwrócić pierwotny *bilet elektroniczny* na zasadach określonych w § 6;
- 2) w kasie biletowej:
	- a) w przypadku zamiaru zmiany terminu wyjazdu, kategorii pociągu, klasy wagonu na niższą, kategorii miejsca na niższą – należy dokonać wymiany biletu, tzn.: nabyć nowy bilet na faktyczny przejazd uwzględniający daną zmianę i uzyskać poświadczenie o rezygnacji z *biletu elektronicznego* na zasadach, o których mowa w § 6 ust. 5 pkt 1, będące podstawą do wystąpienia z wnioskiem o zwrot należności, na zasadach określonych w § 9a, 11
	- b) w przypadku zamiaru zmiany stacji przeznaczenia, klasy wagonu na wyższą lub kategorii miejsca na wyższe niż wskazane na posiadanym *bilecie elektronicznym* należy dokonać odpowiedniej dopłaty.
- 2a. *Skreślony*.
- 3. O zwrot należności za niewykorzystany *dokument przewozu* można wystąpić z wnioskiem na zasadach określonych w §9 a.
- 4. Zmiany inne niż wskazane w ust. 1 mogą być dokonane w drodze odstąpienia od umowy, z potrąceniem odstępnego. Potrącenia odstępnego nie dokonuje się, jeśli zmiany wynikają z przyczyn leżących po stronie *PKP Intercity*.
- 5. *Skreślony*.
- 6. Po rozpoczęciu podróży, zmiana umowy przewozu jest możliwa w pociągu, na przejazd którym *dokument przewozu* został zakupiony.
- 7. Jeżeli *Podróżny* zamierza dokonać zmiany umowy przewozu, o której mowa w ust. 1 i rozpocznie przejazd przed lub w terminie ważności posiadanego *dokumentu przewozu* innym pociągiem niż wskazany na posiadanym *dokumencie przewozu* zobowiązany jest nabyć nowy bilet na faktyczny przejazd na zasadach określonych w Regulaminie przewozu osób, rzeczy i zwierząt przez Spółkę "PKP Intercity" (RPO-IC). Ewentualny zwrot należności za odpowiednio poświadczony niewykorzystany *dokument przewozu* jest dokonywany na zasadach określonych w § 9a, bez potrącania odstępnego. 22
- 8. Podróżny, który przez system SkyCash lub aplikację IC Navigator nie dokonał formalności związanych ze zmianą Umowy Przewozu może zrobić to na zasadach i warunkach określonych w § 16 Regulaminu przewozu osób, rzeczy i zwierząt przez Spółkę "PKP Intercity" (RPO-IC). 21
- 8a. *Skreślony*.
- 8b. *Skreślony*.
- 8c. Za *dokument przewozu* odpowiednio poświadczony, niewykorzystany wskutek zmiany umowy przewozu Podróżnemu przysługuje zwrot – bez potrącania odstępnego – który jest dokonywany na jego wniosek na zasadach określonych w § 9a.
- 8d. Jeżeli Pasażer oświadczył że posiada:
	- 1) uprawnienie do ulgowych przejazdów, albo
	- 2) ważny dokument przewozu (np. bilet jednorazowy, bilet odcinkowy imienny),

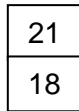

3

18

21

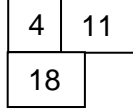

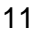

ale nie może okazać odpowiednio dokumentu poświadczającego to uprawnienie albo ważnego biletu na dany przejazd, wówczas zwrot albo umorzenie zapłaconych w pociągu albo wskazanych w wezwaniu do zapłaty opłat taryfowych lub opłaty dodatkowej wynikającej z rozporządzenia MI z dnia 20 stycznia 2005 r., po potrąceniu albo uiszczeniu opłaty manipulacyjnej, może uzyskać pod warunkiem udokumentowania w terminie 7 dni od daty przejazdu, uprawnień do ulgowego przejazdu albo posiadania ważnego dokumentu przewozu na dany przejazd, w drodze reklamacji lub wniosku, odpowiednio na zasadach określonych w § 9 lub § 9a.

- 9. Zgłoszenie przejazdu poza stację przeznaczenia jest obligatoryjne dla wszystkich podróżnych, we wszystkich kategoriach pociągu i należy go dokonać nie później niż przed stacją przeznaczenia, którą podróżny zamierza zmienić, ponieważ z chwilą dotarcia do stacji przeznaczenia uważa się, że umowa przewozu została już wykonana i można jedynie zawrzeć nową umowę. 1
- 10. *Skreślony*.
- 11. Od podróżnego z *biletem elektronicznym* wydanym wg oferty WCZEŚNIEJ albo Promo, który zmienia umowę przewozu w pociągu konduktor pobiera różnicę należności pomiędzy ceną biletu za jednorazowy przejazd bez zastosowania oferty a ceną okazanego biletu.
- 12. W przypadku zmiany zakresu uprawnień do ulgi postanowienia niniejszego paragrafu stosuje się odpowiednio. Niewykorzystany odpowiednio poświadczony bilet podlega zwrotowi na zasadach określonych w § 6, bez potrącania odstępnego. 11
- 13. Podróżny, który posiada bilet ze wskazaniem miejsca w danym pociągu EIP, ale z niewłaściwym wymiarem ulgi - nie ma obowiązku zgłaszania zmiany zakresu uprawnień do ulgi pod warunkiem, że przejazd będzie odbywał na miejscu wskazanym na posiadanym bilecie. Wówczas odprawy podróżnego – bez zmiany wskazanego miejsca – dokonuje się w trakcie kontroli dokumentów przejazdowych.

### **§ 6. Zwrot** *dokumentu przewozu*

- 1. *Podróżny* może poprzez aplikację, z której dokonał zakupu biletu dokonać rezygnacji z zakupionego *dokumentu przewozu* najpóźniej przed upływem 5 minut od wskazanej na *dokumencie przewozu* godziny odjazdu pociągu ze stacji wyjazdu *Podróżnego*.
- 2. W przypadku niedotrzymania terminu, o którym mowa w ust. 1, o zwrot należności za odpowiednio poświadczony niewykorzystany płatny *dokument przewozu*, można wystąpić na zasadach określonych w § 9a. Jeżeli przekroczenie terminów nastąpiło z przyczyn całkowicie niezależnych od Podróżnego, które to Podróżny może udokumentować (np. z powodu niezaplanowanego pobytu w szpitalu) wówczas o zwrot należności Podróżny może wystąpić z wnioskiem, na zasadach określonych w § 9a.
- 2a. Zwrot należności za całkowicie niewykorzystane opłacone *dokumenty przewozu* w przypadku, gdy nie wystawiono faktury VAT następuje automatycznie na konto, z którego dokonano płatności, po potrąceniu odstępnego
- 2b. Zasady wydawania i warunki otrzymania *poświadczenia biletu elektronicznego* o całkowitym niewykorzystaniu są określone w § 17 Regulaminu przewozu osób, rzeczy i zwierząt przez Spółkę "PKP Intercity" (RPO-IC).
- 2c. *Skreślony*

2d. *Skreślony*

3. Zwrot należności za częściowo niewykorzystany *bilet elektroniczny* jest możliwy pod warunkiem uzyskania odpowiedniego poświadczenia od konduktora w pociągu, które stanowi podstawę do dochodzenia zwrotu należności stosownie do niewykorzystanego

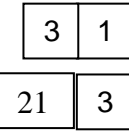

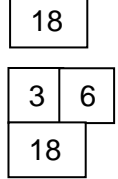

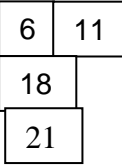

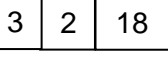

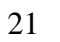

świadczenia przewozowego, który jest dokonywany na wniosek Podróżnego na zasadach określonych w § 9a. 4

- 4. Jeżeli *Podróżny* zrezygnuje z przejazdu na podstawie *biletu elektronicznego,*  wydanego na przejazd więcej niż jednej osoby – należy dokonać rezygnacji z biletu na zasadach określonych w ust. 1.
- 5. W razie całkowitego niewykorzystania *biletu elektronicznego*:
	- 1) z przyczyn zależnych od *Podróżnego* (np. rezygnacja z przejazdu) po upływie terminu, o którym mowa w ust. 1, można uzyskać odpowiednie *poświadczenie*, zgodnie z § 17 Regulaminu przewozu osób, rzeczy i zwierząt przez Spółkę "PKP Intercity" (RPO-IC);
	- 2) z przyczyn całkowicie niezależnych od *Podróżnego* (np. z powodu niespodziewanego pobytu w szpitalu), jeśli rezygnacja z przejazdu nie została dokonana w terminie i sposób określony w ust. 1,
	- 3) do którego była wystawiona faktura VAT,

o zwrot należności można wystąpić z wnioskiem, na zasadach określonych w § 9a.

6. Jeżeli na stacji wyjazdu nie ma kasy lub kasa jest nieczynna, a z przejazdu nie zrezygnowano w terminie i w sposób określony w ust. 1 lub 4, o zwrot należności za

całkowicie niewykorzystany opłacony *dokument przewozu* należy wystąpić z wnioskiem, na zasadach określonych w § 9a.

#### **§ 7. Przeszkody w przewozie**

W przypadku, gdy zaistnieją okoliczności uniemożliwiające wykonanie umowy przewozu zgodnie z jej treścią, postanowienia § 19 Regulaminu przewozu osób, rzeczy i zwierząt przez Spółkę "PKP Intercity" (RPO-IC) stosuje się odpowiednio.

#### **§ 8. Odszkodowanie w razie opóźnienia pociągu**

W przypadku opóźnienia przyjazdu pociągu do stacji wskazanej na dokumencie przewozu powyżej 60 minut, Pasażer nie tracąc prawa do przewozu może żądać odszkodowania z tego tytułu na warunkach określonych w § 25 Regulaminu przewozu osób, rzeczy i zwierząt przez Spółkę "PKP Intercity" (RPO-IC). Wnioski o odszkodowanie należy składać w drodze reklamacji na zasadach określonych w § 9. 8

### **§ 9. Reklamacje**

- 1. Osoba uprawniona może złożyć reklamację (uprawniony jest Pasażer):
	- 1) z tytułu niewykonania lub nienależytego wykonania umowy przewozu,
	- 2) dotyczącą sporządzonego wezwania do zapłaty,
	- 3) gdy nie zgadza się z treścią wezwania do zapłaty i może udowodnić, że posiadała ważny bilet lub dokument poświadczający uprawnienie do przejazdu ulgowego.
- 2. Reklamacje można składać:
	- 1) w formie pisemnej:
		- a) osobiście w dowolnym punkcie obsługi klienta *PKP Intercity*;
		- b) przesyłką pocztową, za pośrednictwem operatora pocztowego w rozumieniu ustawy z dnia 23 listopada 2012 r. – Prawo pocztowe (t.j. Dz. U. z 2020 r., poz. 1041 z późn. zm.) – na adres: "PKP Intercity" S.A. Aleje Jerozolimskie 142 A 02 – 305 Warszawa; 17 18
	- 2) w formie dokumentowej za pośrednictwem formularza reklamacyjnego dostępnego na *stronie internetowej*.

11

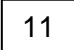

8

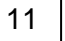

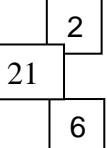

11

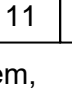

- 3. *PKP Intercity* niezwłocznie potwierdza przyjęcie reklamacji złożonej w formie, o której mowa w ust. 2 pkt 1 lit. a oraz w pkt 2.
- 4. Reklamacje dotyczące:
	- 1) niewykonania lub nienależytego wykonania umowy przewozu mogą być składane nie później niż przed upływem roku od daty przejazdu;
	- 2) wezwań do zapłaty mogą być składane nie później niż w terminie trzech miesięcy od dnia otrzymania wezwania do zapłaty.
- 5. Reklamacja powinna zawierać:
	- 1) nazwę i adres przewoźnika;
	- 2) imię i nazwisko (nazwę) i adres zamieszkania (siedzibę) wnioskodawcy;
	- 3) uzasadnienie roszczenia;
	- 4) kwotę roszczenia (oddzielnie dla każdego dokumentu przewozowego);
	- 5) adres właściwy do wypłaty uznanego roszczenia lub numer konta bankowego (do przelewów międzynarodowych konieczne jest podanie pełnej nazwy i adresu banku, międzynarodowy numer rachunku bankowego w formacie IBAN wraz z numerem SWIFT/BIC); zaleca się podanie numeru konta bankowego;
	- 6) numer *dokumentu przewozu*;
	- 7) podpis osoby uprawnionej wnoszącej reklamację w formie pisemnej;
	- 8) odpowiednio do przedmiotu roszczenia:
		- a) kopię dokumentów przewozu wydanych w pociągu lub serię i numer każdego z wystawionych wezwań do zapłaty,
		- b) kopie innych dokumentów związanych z rodzajem i wysokością roszczenia, w tym poświadczające uprawnienie do ulgowych przejazdów, z zastrzeżeniem ust. 6,
		- c) dowód wniesienia opłaty manipulacyjnej na konto wskazane w wezwaniu do zapłaty.
- 6. Kopie dokumentów poświadczających uprawnienie do ulgowych przejazdów załączane do reklamacji muszą być potwierdzone za zgodność z oryginałem. Potwierdzenia tego może dokonać osoba obsługująca podróżnych w dowolnym punkcie obsługi klienta, notariusz lub wystawca dokumentu.
- 7. Jeżeli reklamacja:
	- 1) nie odpowiada warunkom określonym w ust. 5 i 6, *PKP Intercity* wzywa reklamującego nie później niż w terminie 14 dni od dnia jej wpływu, aby usunął braki w wyznaczonym terminie (termin ten nie może być krótszy niż 14 dni od dnia otrzymania wezwania); niespełnienie tego żądania w terminie, powoduje pozostawienie reklamacji bez rozpoznania;
	- 2) zostanie uzupełniona w terminie określonym w pkt. 1, za datę wniesienia reklamacji przyjmuje się datę otrzymania uzupełnienia.
- 8. W celu prawidłowego rozpatrzenia reklamacji, *PKP Intercity* może nie później niż w terminie 14 dni od dnia jej wpływu, wezwać wnoszącego reklamację, wyznaczając termin nie krótszy niż 14 dni od dnia otrzymania wezwania, do przekazania oryginałów lub poświadczonych kopii dokumentów dotyczących zawarcia umowy przewozu lub innych dokumentów związanych z rodzajem i wysokością roszczenia, w tym poświadczających posiadanie – w dniu przejazdu – uprawnienia do bezpłatnych lub ulgowych przejazdów.
- 9. Nieprzekazanie dokumentów, o których mowa w ust. 8, w wyznaczonym terminie, powoduje pozostawienie reklamacji bez rozpatrzenia.
- 10. Oryginały dokumentów, o których mowa w ust. 8. *PKP Intercity* zwraca reklamującemu najpóźniej w dniu udzielenia odpowiedzi na reklamację, przesyłką rejestrowaną w rozumieniu ustawy z dnia 23 listopada 2012 r. – Prawo pocztowe (t.j. Dz. U. z 2020 r., poz. 1041 z późn. zm.). 17 18
- 11. Odpowiedź na reklamację powinna być udzielona niezwłocznie, nie później niż w terminie 30 dni od dnia jej przyjęcia.
- 12. Jeżeli Podróżny nie zgadza się z udzieloną odpowiedzią na reklamację, lub w sprawie zaistnieją nowe okoliczności, które mogą mieć wpływ na jej rozstrzygnięcie, może złożyć

- 13. Podmiotem uprawnionym do pozasądowego rozwiązywania sporów w związku ze świadczonymi przez *PKP Intercity* usługami jest Rzecznik Praw Pasażera Kolei (szczegółowe informacje dostępne na stronie internetowej Rzecznika Praw Pasażera Kolei [www.pasazer.gov.pl\)](http://www.pasazer.gov.pl/).
- 14. Po bezskutecznym wyczerpaniu drogi reklamacji Podróżny może dochodzić roszczeń na drodze postępowania sądowego

# **§ 9a. Wnioski**

- 1. Podróżny może złożyć wniosek dotyczący:
	- 1) całkowitego lub częściowego niewykorzystania biletu (biletów),
	- 2) przypadku, gdy w trakcie kontroli biletów w pociągu nie okazał ważnego dokumentu poświadczającego uprawnienie do bezpłatnego/ulgowego przejazdu lub ważnego dokumentu przewozu, ale oświadczył, że posiada uprawnienia do bezpłatnego/ ulgowego przejazdu lub dokument ważny na ten przejazd (RPO-IC § 22 ust. 2a).
- 2. Wnioski można składać:
	- 1) w formie pisemnej:
		- a) osobiście w dowolnym punkcie obsługi klienta *PKP Intercity*;
		- b) przesyłką pocztową, za pośrednictwem operatora pocztowego w rozumieniu ustawy z dnia 23 listopada 2012 r. – Prawo pocztowe (t.j. Dz. U. z 2020 r., poz. 1041 z późn. zm.) – na adres: "PKP Intercity" S.A. Aleje Jerozolimskie 142 A 02-305 Warszawa; 17 18
	- 2) w formie dokumentowej za pośrednictwem formularza reklamacyjnego dostępnego na stronie internetowej.
- 3. Wnioski składane w przypadku o którym mowa:
	- 1) w ust. 1 pkt 1 mogą być wnoszone nie później niż przed upływem roku od daty przejazdu,
	- 2) w ust. 1 pkt 2 należy wnosić nie później niż w terminie 7 dni od daty przejazdu.
- 4. Do wniosku o zwrot należności:
	- 1) za całkowicie niewykorzystany opłacony *dokument przewozu* odpowiednio należy: 18
		- a) dołączyć poświadczenie o zgłoszeniu rezygnacji z przejazdu, lub
		- b) dołączyć kserokopie dokumentów uzasadniających roszczenie w razie całkowitego niewykorzystania biletu z przyczyn całkowicie niezależnych od Pasażera, lub
		- c) wpisać numer nowego dokumentu przewozu, który został zakupiony z zachowaniem czasu, wskazanego w § 5 ust. 2 pkt 1, lub
		- d) dołączyć poświadczenie o rezygnacji z przejazdu na podstawie danego *biletu elektronicznego* wraz z kserokopią nowego biletu;
	- 2) za częściowo niewykorzystany *bilet elektroniczny,* należy dołączyć odpowiednie poświadczenie;
- 5. Pozytywne rozpatrzenie wniosku o zwrot należności, o którym mowa w ust. 4 pkt 1 jest uzależnione dodatkowo od stwierdzenia braku znamion kontroli *dokumentu przewozu*, którego wniosek dotyczy.
- 6. Do wniosku o zwrot kosztów *biletu elektronicznego* w przypadkach, o których mowa w § 7 należy dołączyć poświadczenie o rezygnacji z dalszego przejazdu.
- 7. Wniosek powinien zawierać:
	- 1) nazwę i adres przewoźnika;

18

- 2) imię i nazwisko (nazwę) i adres zamieszkania (siedzibę) Podróżnego;
- 3) uzasadnienie żądania;
- 4) numer dokumentu przewozu;
- 5) adres właściwy do wypłaty uznanego roszczenia lub numer konta bankowego (do przelewów międzynarodowych konieczne jest podanie pełnej nazwy i adresu banku, międzynarodowy numer rachunku bankowego w formacie IBAN wraz z numerem SWIFT/BIC); zaleca się podanie numeru konta bankowego, z zastrzeżeniem ust. 11;
- 6) podpis osoby uprawnionej do złożenia wniosku.
- 8. Jeżeli wniosek nie odpowiada wymogom określonym w ust. 3, 6 i 7, *PKP Intercity* wzywa Podróżnego, aby usunął braki w wyznaczonym terminie; niespełnienie tego żądania w terminie, powoduje pozostawienie wniosku bez rozpoznania.
- 9. Jeżeli wniosek zostanie uzupełniony w wyznaczonym terminie, za datę jego wpływu przyjmuje się datę otrzymania uzupełnienia.
- 10. Wnioski są rozpatrywane w kolejności ich wpływu do *PKP Intercity*, bez zbędnej zwłoki.
- 11. Zwrotu należności dokonuje się na rachunek SkyCash, z którego dokonano zapłaty, a w przypadku likwidacji *Konta SkyCash* – na rachunek bankowy wskazany przez *Podróżnego*.
- 12. Jeżeli do *dokumentu przewozu* była wystawiona faktura VAT we wniosku należy podać jej numer. Zwrot należności następuje niezwłocznie po przesłaniu do *PKP Intercity* potwierdzenia otrzymania faktury korygującej.
- 13. Zwrotu należności za opłacony *dokument przewozu* dokonuje się po potrąceniu 15 % odstępnego, z zastrzeżeniem ust. 12 i 15. 18
- 14. Odstępnego nie potrąca się w przypadku:
	- 1) gdy niewykorzystanie biletu nastąpiło:
		- a) w związku ze zmianą umowy przewozu,
		- b) z przyczyn leżących po stronie *PKP Intercity;*
	- 2) *skreślony*.
- 15. W razie częściowego niewykorzystania *biletu elektronicznego*, zwrot należności dokonywany jest stosownie do niewykorzystanego świadczenia przewozowego.

### **§ 10. Wystawianie faktur VAT**

- 1. *Dokument przewozu* nie jest fakturą VAT.
- 2. Faktura VAT może być wystawiona do 15 dnia miesiąca następującego po miesiącu, w którym zrealizowano usługę przewozu:
	- 1) za pomocą aplikacji z wykorzystaniem, której *Podróżny* zakupił *dokument przewozu* – po podaniu przez *Podróżnego* danych nabywcy, faktura jest wysyłana w formie elektronicznej na podany adres e-mail; 3
	- 2) w punkcie obsługi klienta wskazanym na *stronie internetowej –* po podaniu przez *Podróżnego* danych nabywcy oraz numeru *dokumentu przewozu*, faktura jest wystawiana w formie papierowej albo elektronicznej.
- 3. W przypadku przekroczenia terminu, o którym mowa w ust. 2 *PKP Intercity* wystawia fakturę VAT na wniosek złożony przed upływem 3 miesięcy, licząc od końca miesiąca, w którym wykonano usługę przewozu.
- 4. Wnioski o wystawienie faktury VAT należy składać na adres: "PKP Intercity" S.A. Aleje Jerozolimskie 142 A 02 - 305 Warszawa

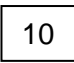

18

18

# **§ 11. Prawa i obowiązki** *Podróżnego*

- 1. *Podróżny* zobowiązany jest:
	- 1) podać przy korzystaniu z aplikacji mobilnej prawdziwe i aktualne dane;
	- 2) potwierdzić na każde żądanie przy zakupie *dokumentu przewozu* poprzez aplikację mobilną, zapoznanie się z postanowieniami *Regulaminu SkyCash-IC*;
	- 3) potwierdzić datą i podpisem odbiór faktury korygującej;
	- 4) w przypadku zakupu biletu również dla innej osoby/osób zapoznać je z postanowieniami *Regulaminu SkyCash-IC*;
	- 5) nie przenosić praw, wynikających z zawarcia umowy na osoby trzecie;
	- 6) osobom dokonującym kontroli dokumentów przewozu na każde żądanie okazywać (w sposób umożliwiający odczytanie danych):
		- a) *dokument przewozu* w taki sposób aby osoba dokonująca kontroli biletu mogła zeskanować kod 2D (należy tak ustawić kod 2D ma ekranie urządzenia aby był on w całości widoczny),
		- b) *Dokument Tożsamości* albo *Dokument Umożliwiający Potwierdzenie Tożsamości,* albo *mTożsamość*, *mObywatel*,
		- c) i wręczać ważny dokument poświadczający uprawnienie do ulgi w razie korzystania z biletu ulgowego.
- 2. W przypadku biletu wystawionego na przejazd więcej niż jednej osoby każdy z *Pasażerów,*  który korzysta z ulgowego przejazdu, zobowiązany jest okazać i wręczyć ważny dokument, poświadczający uprawnienie do ulgi.
- 3. W przypadku niespełnienia wymagań określonych w ust. 1 pkt 6, *Podróżny* traktowany jest jak osoba bez ważnego biletu na przejazd.
- 4. Jeżeli Pasażer, odbywający przejazd w komunikacji krajowej oświadczy, że posia bilet lub ważny dokument poświadczający uprawnienie do ulgi i okaże tylk *Dokument Tożsamości* albo *Dokument Umożliwiający Potwierdzenie Tożsamości,* albo *mTożsamość, mObywatel*, wówczas zwrot (umorzenie) zapłaconych w pociągu (wykazanych w wezwaniu do zapłaty) opłat taryfowych i opłaty dodatkowej – po potrąceniu (uiszczeniu) opłaty manipulacyjnej – może uzyskać na podstawie reklamacji/wniosku, na zasadach określonych odpowiednio w § 9 i § 9a. 11 15 21
- 5. Akceptując *Regulamin SkyCash-IC Podróżny* oświadcza, że:
	- 1) wszelkie informacje dostarczone przez niego w trakcie korzystania z *Systemu SkyCash*  są prawdziwe i aktualne zgodnie z jego najlepszą wiedzą;
	- 2) zapoznał *Pasażera,* dla którego zakupił *bilet elektroniczny* z postanowieniami *Regulaminu SkyCash-IC*.

### **§ 12. Prawa i obowiązki** *PKP Intercity*

- 1. *PKP Intercity* ma prawo odstąpić od umowy przewozu zawartej poprzez aplikację mobilną w przypadku naruszenia przez *Podróżnego* niniejszego *Regulaminu SkyCash-IC;*
- 2. W związku z umową przewozu zawartą poprzez aplikację mobilną, *PKP Intercity* jest zobowiązane do:
	- 1) wykonania przewozu zgodnie z zawartą umową;
	- 2) rozpatrzenia złożonych reklamacji/wniosków, o których mowa odpowiednio w § 9 i § 9a. 11

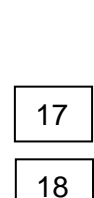

3

18

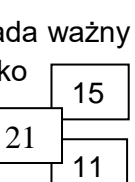

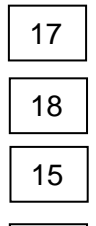

21

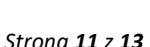

3

# **§ 13. Postanowienia końcowe**

- 1. *PKP Intercity* jest Administratorem Danych Osobowych i przetwarza je zgodnie z postanowieniami art. 6 ust. 1 lit. a - c i lit. f Rozporządzenia Parlamentu Europejskiego i Rady (UE) 2016/679 z dnia 27 kwietnia 2016 r. *w sprawie ochrony osób fizycznych w związku z przetwarzaniem danych osobowych i w sprawie swobodnego przepływu takich danych oraz uchylenia dyrektywy 95/46/WE (ogólne rozporządzenie o ochronie danych)* (Dz. Urz. UE z 2016 r. L 119 s.1), dalej RODO, w celu: 18
	- 1) zawarcia i realizacii umowy przewozu:
	- 2) realizacji sprzedaży *dokumentu przewozu* za pośrednictwem aplikacji mobilnej;
	- 3) wystawienia *dokumentu przewozu*;
	- 4) obsługi posprzedażnej *dokumentu przewozu*, w tym przyjmowania reklamacji, skarg, wniosków dotyczących umowy przewozu, składanych za pośrednictwem aplikacji mobilnej;
	- 5) wydawania faktur VAT;
	- 6) przesyłania drogą elektroniczną informacji handlowych i marketingowych na wskazany adres e-mail po wyrażeniu oddzielnej zgody prowadzenia działań promocyjnych lub marketingowych.
- 2. Administratorem danych osobowych jest "PKP Intercity" S.A. z siedzibą przy Alejach Jerozolimskich 142, 02-305 Warszawa. W razie pytań związanych z przetwarzaniem danych osobowych zachęcamy do kontaktu z powołanym przez administratora danych, inspektorem ochrony danych tel. +48 22 4742115, adres e-mail: [iod@intercity.pl](mailto:iod@intercity.pl)
- 3. *PKP Intercity* przetwarza dane w celach określonych w ust. 1 przez okres ciągły gwarantując stały dostęp Klientów oraz *Pasażerów* do tych danych.
- 4. Podanie Danych Osobowych jest dobrowolne, jednakże niezbędne dla realizacji celów określonych w ust. 1. Wszystkie dane są przetwarzane przez *PKP Intercity* zgodnie z obowiązującymi przepisami prawa.
- 5. Dane osobowe nie będę udostępniane innym podmiotom, jednakże administrator wskazuje, iż dla realizacji procesu zakupu *dokumentu przewozu* dane przetwarzane są również przez SkyCash Poland S.A., który jest odrębnym od *PKP Intercity* administratorem danych osobowych w rozumieniu ww. rozporządzenia i działa zgodnie z regulaminem zamieszczonym na stronie www.skycash.com/regulamin/ 17 18
- 6. *PKP Intercity* przetwarza w celach określonych w ust. 1 następujące dane osobowe: imię, nazwisko, adres e-mail, numer telefonu komórkowego (w zakresie reklamacji, skarg i wniosków), adres korespondencyjny (w zakresie reklamacji, skarg i wniosków), inne dane podawane w związku z procedurą wystawienia faktury: adres, NIP w przypadku osoby prawnej lub osoby fizycznej prowadzącej działalność gospodarczą.
- 6a. *Podróżny* ma prawo do:
	- 1) dostępu do swoich danych osobowych,
	- 2) sprostowania danych,
	- 3) usunięcia lub ograniczenia przetwarzania danych,
	- 4) wniesienia sprzeciwu wobec dalszego przetwarzania danych,
	- 5) wycofania zgody na przetwarzanie danych (skorzystanie z prawa cofnięcia zgody nie ma wpływu na przetwarzanie, które miało miejsce do momentu wycofania zgody),
	- 6) przenoszenia danych,

Jeżeli Pan/Pani uzna, że przetwarzanie jego/jej danych przez *PKP Intercity* narusza przepisy prawa, wówczas może wnieść skargę do organu nadzorczego w zakresie właściwym dla kontroli przetwarzania danych osobowych.

- 7. W sprawach nieuregulowanych w niniejszym *Regulaminie SkyCash-IC,* zastosowanie mają przepisy:
	- 1) ustawy z dnia 15 listopada 1984 r. *Prawo przewozowe*,
	- 2) rozporządzenia Ministra Transportu i Budownictwa z dnia 24 lutego 2006 r. *w sprawie ustalenia stanu przesyłek oraz postępowania reklamacyjnego*,
	- 3) Regulaminu przewozu osób, rzeczy i zwierząt przez Spółkę "PKP Intercity" (RPO-IC),
	- 4) Taryfy przewozowej Spółki "PKP Intercity" (TP-IC);
	- 5) Rozporządzenia (WE) Nr 1371/2007 Parlamentu Europejskiego i Rady z dnia 23 października 2007 r. dotyczącego praw i obowiązków pasażerów w ruchu kolejowym (PRR), w zakresie, w jakim jest ono stosowane w odniesieniu do poszczególnych przewozów;
	- 6) ustawy z dnia 18 lipca 2002 r. *o świadczeniu usług drogą elektroniczną;*
	- 7) rozporządzenia Ministra Infrastruktury z dnia 20 stycznia 2005 r. *w sprawie sposobu ustalania wysokości opłat dodatkowych z tytułu przewozu osób, zabranych ze sobą do przewozu rzeczy i zwierząt oraz wysokości opłaty manipulacyjnej*. 3